## **DokuWiki: Dilbert Daily Cartoon plugin**

Ich versuche, den täglichen Cartoon von Dilbert auf eine CDokuWiki-Seite zu bringen. Ganz einfach, wir nehmen SimplePie (ist im Lieferumfang von C[DokuWiki\)](https://www.dokuwiki.org/wiki), nehmen die URL aus dem Feedanzeigeprogramm und los geht's.

Harrharr. Auf der [Demo-Seite von SimplePie](http://simplepie.org/demo/?feed=http%3A%2F%2Ffeeds.feedburner.com%2FDilbertDailyStrip) sieht alles gut aus, aber zu Hause? Nix is. Also die aktuelle Version heruntergeladen, dort ist die Demo-Seite dabei, installiert und – nix. Kein Feed unter dieser URL. Nach einiger Sucherei auf der [SimplePie-Website](http://simplepie.org) habe ich dann herausgefunden, dass man den Useragent faken muss, weil Feedburner SimplePie nicht mag.

OK, also auf ein Neues. Nach einer Anfrage auf der Mailingliste und einer kurzen Einführung in die

Benutzung des FeedParsers in DokuWiki (durch Meister Andi Gohr himself (V) konnte ich den folgenden (bei mir funktionierenden) Code zusammenstoppeln:

```
<?php
/**
 * dilbert plugin: shows the daily cartoon from dilbert.com
  **/
/**
  * @license GPL 2 (http://www.gnu.org/licenses/gpl.html)
 * @author Werner Flamme \<w.flamme@web.de>
 * @date 2009-02-02
 */
if(!defined('DOKU_INC'))
     die();
if(!defined('DOKU_PLUGIN'))
    define('DOKU_PLUGIN', DOKU_INC . 'lib/plugins/');
require once(DOKU PLUGIN . 'syntax.php');
/**
 * All DokuWiki plugins to extend the parser/rendering mechanism
 * need to inherit from this class
 **/
class syntax_plugin_dilbert extends DokuWiki_Syntax_Plugin {
     /**
      * return some info
      * @return array (hash) with some info about the plugin
      **/
     function getInfo()
     {
         return array(
             'author' => 'Werner Flamme',
            'email' \Rightarrow 'w.flamme@web.de',
            'date' => '2009-02-02',
             'name' => 'Dilbert Daily Cartoon Plugin',
```

```
 'desc' => 'Shows the daily cartoon from dilbert.com ' .
                           'as shown on
http://feedproxy.google.com/~r/DilbertDailyStrip/<...>',
             'url' \Rightarrow'http://www.wernerflamme.name/doku.php?id=comp:dilbert'
         );
     } // function getInfo
     /**
      * What kind of syntax are we?
      * @return string containing the syntax type
      **/
     function getType()
    \{ return 'substition';
     } // function getType
     /**
      * What kind of plugin are we?
      * @return string containing the kind of the plugin
      **/
     function getPType()
     {
         return 'block';
     } // function getPType
     /**
      * Where to sort in?
      * @return integer number giving the sort sequence number
      **/
     function getSort()
    \mathcal{L} return 200;
     } // function getSort
     /**
      * Connect pattern to lexer
      **/
     function connectTo($mode)
     {
         $this->Lexer->addSpecialPattern('{~dilbert~}', $mode,
'plugin dilbert');
     } // function connectTo
     /**
      * Handle the match
      * @return an empty array ;-)
      **/
     function handle($match, $state, $pos)
     {
         return array();
```

```
 } // function handle
    /**
      * Create output
     * @param $mode current mode of DokuWiki
     * (see http://wiki.splitbrain.org/plugin:tutorial)
      * @param $renderer DokuWiki's rendering object
      * @param $data (not looked at)
     * @return true, if rendering happens, false in all other cases
     **/
    function render($mode, &$renderer, $data)
     {
        if (\text{6} \text{mode} == 'x \text{html}') {
            // we need the SimplePie library
            require_once(DOKU_INC . 'inc/FeedParser.php');
            // where to look for the feed:
             //$url =
'http://feeds.feedburner.com/DilbertDailyStrip?format=xml';
             $url = 'http://feedproxy.google.com/DilbertDailyStrip';
             // create SimplePie feed parsing object
             $feed = new FeedParser();
             // next line is mandatory, since feedburner dislikes simplepie
             $feed->set_useragent('Mozilla/4.5 (as DokuWiki plugin)');
             // point feed to URL
            $feed->set feed url($url);
             // get data
             $feed->init();
             // ...and mangle^Wmanage it :-)
             $feed->handle_content_type();
             // we only want the cartoon that was published during last 24
hours
            time() - (24 * 60 * 60); // loop at the items in the feed
             foreach ($feed->get_items() as $item) {
                // if the item has been published during the last 24
hours...
               if (\text{sitem-} > get date('U') > \text{siup-}$feedbackcription = hsc ($item->get description());
                     $image =
$this->_returnImage($feedDescription);
                    $imageurl = $this->scrapeImage($image);$src = $imageur]; $title = 'Dilbert Daily Cartoon';
                    $align = null;
                    $width = null;\deltaheight = \text{null};
                    \text{scale} = \text{false};
                     $renderer->externalmedia($src, $title, $align, $width,
$height, $cache);
                 } // if ($item->get_date('U') > $yesterday)
             } // foreach ($feed->get_items() as $item)
```

```
 return true;
          } // if ($mode == 'xhtml')
          return false;
     } // function render
     /**
      * taken from esteban on
http://simplepie.org/support/viewtopic.php?id=643
      * Last edited by esteban (23 April 2007 03:06:30)
 *
      * Get an image
      * @return (string) content of image tag in the feed
      **/
    function returnImage($text)
\overline{\phantom{a}}$text = html entity decode($text, ENT_OUOTES, 'UTF-8');
         $pattern = "/\text{sing}[^{^{\sim}}] + \frac{1}{i};preg_match($pattern, $text, $matches);
         \text{stext} = \text{smatches}[0]; return urldecode($text);
     } // function _returnImage
     /**
      * taken from esteban on
http://simplepie.org/support/viewtopic.php?id=643
      * Last edited by esteban (23 April 2007 03:06:30)
 *
      * Filter out image url only
      * @return (string) URL of the picture
      **/
    function scrapeImage($text)
\overline{\phantom{a}}$pattern = ' / src=[\{'''}]?([^{\wedge} ' " > ]+] [\{'''" >}]/';preg_match($pattern, $text, $link);
         $link = $link[1]; return hsc($link);
     } // function _scrapeImage
} // class syntax_plugin_dilbert
//Setup VIM: ex: et ts=4 enc=utf-8 :
```
From: <http://wernerflamme.de/>- **Werners Wiki**

Permanent link: **<http://wernerflamme.de/doku.php?id=comp:dilbert>**

Last update: **2012-03-08 07:04**

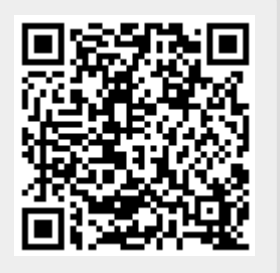